## Windows 10 cheat sheet

## Start Menu and Taskbar

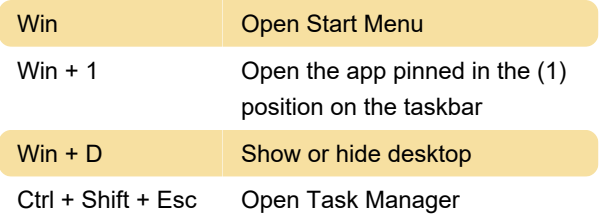

## Desktop

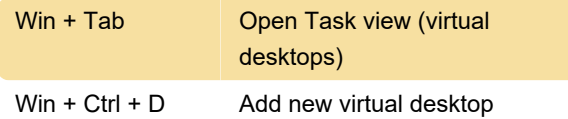

## Windows key

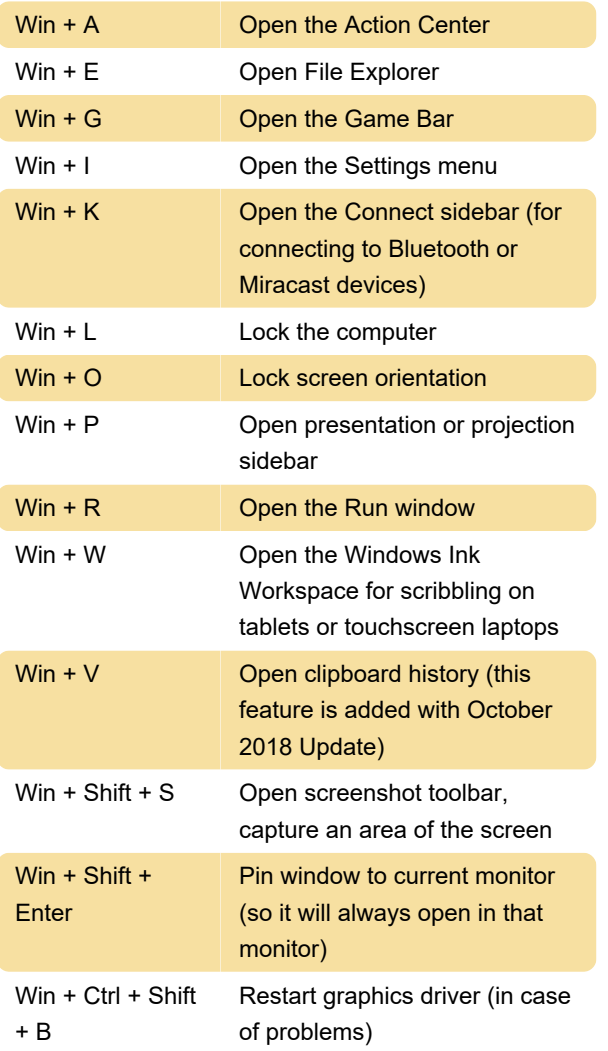

Last modification: 1/5/2024 7:15:55 PM

More information: [defkey.com/windows-10-all](https://defkey.com/windows-10-all-keyboard-shortcuts?filter=basic)[keyboard-shortcuts?filter=basic](https://defkey.com/windows-10-all-keyboard-shortcuts?filter=basic)

[Customize this PDF...](https://defkey.com/windows-10-all-keyboard-shortcuts?filter=basic?pdfOptions=true)